#### **ΑΕΠΠ ΕΣΠΕΡΙΝΟΥ ΛΥΚΕΙΟΥ 12/6/2019 Ενδεικτικές απαντήσεις**

### **ΘΕΜΑ Α.**

**Α1.**

- 1. Σ
- 2. Λ
- 3. Λ
- 4. Σ
- 5. Λ

**Α2.** Μπορούν να περιγράψουν 4 από τις λειτουργίες: Προσπέλαση, Αναζήτηση, Ταξινόμηση, Συγχώνευση, Διαχωρισμός, Αντιγραφή. Οι περιγραφές παρατίθενται στη σελίδα 56 του βιβλίου μαθητή.

**Α3. α.** Θα εμφανίσει 6, 8, 10

**β.** Θα εμφανίσει 7

**γ.** Θα εμφανίσει 1, 3

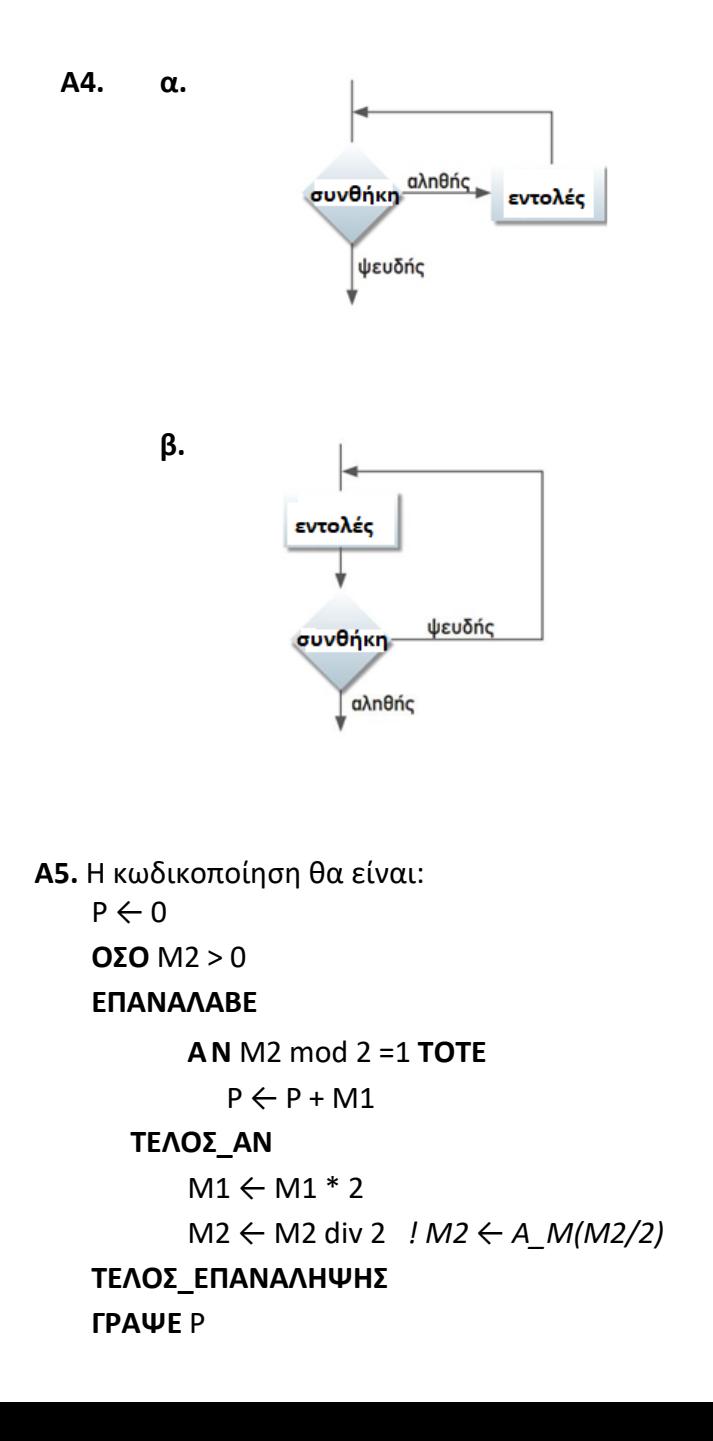

### **ΘΕΜΑ Β.**

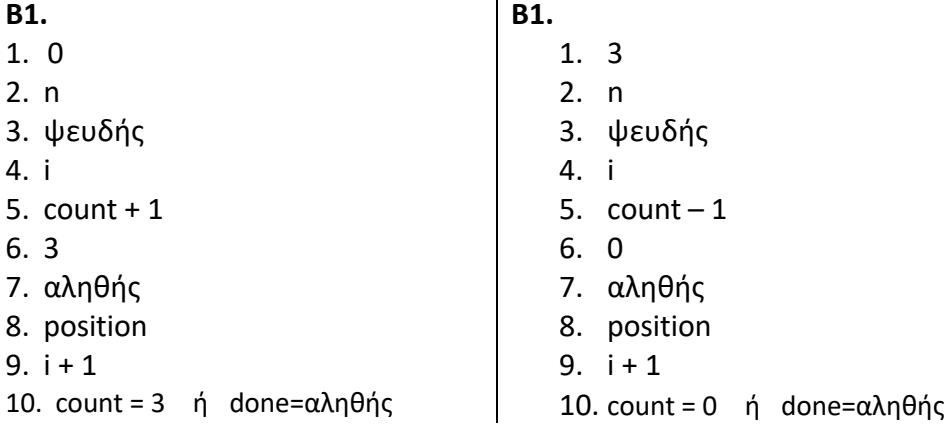

```
Β2.
```

```
100 Όσο (done = ψευδής) ΚΑΙ (i <= n) επανάλαβε
```
- **110 Αν** table[i]=key **τότε**
- **120** done ← αληθής
- **150 i** ← **i** + <u>1</u>
- **160 Τέλος\_αν**

# **ΘΕΜΑ Γ**

**ΠΡΟΓΡΑΜΜΑ** Υπουργείο

### **ΜΕΤΑΒΛΗΤΕΣ**

**ΑΚΕΡΑΙΕΣ**: κ1, κ2, κ3, max, επισκέψεις **ΧΑΡΑΚΤΗΡΕΣ**: τίτλος, maxον

### **ΑΡΧΗ**

```
κ1 \leftarrow 0κ2 ← 0
κ3 ← 0
\text{max} \leftarrow -1ΔΙΑΒΑΣΕ τίτλος
ΟΣΟ τίτλος <> 'ΤΕΛΟΣ' ΕΠΑΝΑΛΑΒΕ
       ΔΙΑΒΑΣΕ επισκέψεις
       ΑΝ επισκέψεις > max ΤΟΤΕ
              max ← επισκέψεις
              maxον ← τίτλος
       ΤΕΛΟΣ_ΑΝ
       ΑΝ επισκέψεις > 0 ΤΟΤΕ
              ΑΝ επισκέψεις <= 100 ΤΟΤΕ
                     κ1 ← κ1 + 1ΑΛΛΙΩΣ_ΑΝ επισκέψεις <= 1000 ΤΟΤΕ
                     κ2 ← κ2 + 1ΑΛΛΙΩΣ
                     κ3 \leftarrow κ3 + 1ΤΕΛΟΣ_ΑΝ
       ΤΕΛΟΣ_ΑΝ
       ΔΙΑΒΑΣΕ τίτλος
ΤΕΛΟΣ_ΕΠΑΝΑΛΗΨΗΣ
ΓΡΑΨΕ 'χαμηλή', κ1
ΓΡΑΨΕ 'μεσαία', κ2
ΓΡΑΨΕ 'υψηλή', κ3
```
### **ΓΡΑΨΕ** maxον **AN** κ1 > κ2 **KAI** κ1 > κ3 **TOTE ΓΡΑΨΕ** 'χαμηλή' **ΑΛΛΙΩΣ\_ΑΝ** κ2 > κ1 **KAI** κ2 > κ3 **TOTE ΓΡΑΨΕ** ''μεσαία' **ΑΛΛΙΩΣ\_ΑΝ** κ3 > κ1 **KAI** κ3 > κ1 **TOTE ΓΡΑΨΕ** ''υψηλή' **ΤΕΛΟΣ\_ΑΝ ΤΕΛΟΣ\_ΠΡΟΓΡΑΜΜΑΤΟΣ**

## **ΘΕΜΑ Δ**

**ΠΡΟΓΡΑΜΜΑ** Πληροφορική **ΜΕΤΑΒΛΗΤΕΣ ΑΚΕΡΑΙΕΣ**: i, j, Β1[40], Β2[40], ΣΒ[40], κωδικός, πρόβλημα, βαθμός, temp1 **ΧΑΡΑΚΤΗΡΕΣ**: ΟΝ[40], απάντηση, temp **ΑΡΧΗ ΓΙΑ** i **AΠΟ** 1 **ΜΕΧΡΙ** 40 **ΔΙΑΒΑΣΕ** ΟΝ[i]  $B1[i] \leftarrow 0$  $B2[i] \leftarrow 0$ **ΤΕΛΟΣ\_ΕΠΑΝΑΛΗΨΗΣ ΑΡΧΗ\_ΕΠΑΝΑΛΗΨΗΣ ΔΙΑΒΑΣΕ** κωδικός, πρόβλημα, βαθμός **ΑΝ** πρόβλημα = 1**ΤΟΤΕ ΑΝ** βαθμός > Β1[κωδικός] **ΤΟΤΕ** Β1[κωδικός] ← βαθμός **ΤΕΛΟΣ\_ΑΝ ΑΛΛΙΩΣ ΑΝ** βαθμός > Β2[κωδικός] **ΤΟΤΕ** Β2[κωδικός] ← βαθμός **ΤΕΛΟΣ\_ΑΝ ΤΕΛΟΣ\_ΑΝ ΓΡΑΨΕ** 'Υπάρχει νέα λύση προβλήματος; ΝΑΙ / ΟΧΙ' **ΔΙΑΒΑΣΕ** απάντηση **ΜΕΧΡΙΣ\_ΟΤΟΥ** απάντηση = 'ΟΧΙ' **ΓΙΑ** i **AΠΟ** 1 **ΜΕΧΡΙ** 40 ΣΒ[i] ← Β1[i] + Β2[i] **ΤΕΛΟΣ\_ΕΠΑΝΑΛΗΨΗΣ ΓΙΑ** i **ΑΠΟ** 2 **ΜΕΧΡΙ** 40 **ΓΙΑ** j **ΑΠΟ** 40 **ΜΕΧΡΙ** i **ΜΕ\_ΒΗΜΑ** –1

**ΑΝ** ΣΒ[j – 1] < ΣΒ[j] **ΤΟΤΕ** temp ← ΟΝ[j]  $ON[i] \leftarrow ON[i-1]$  $ON[j-1] \leftarrow temp$ temp1  $\leftarrow$  ΣΒ[j] ΣΒ[j] ← ΣΒ[j – 1] ΣΒ[j – 1] ← temp1 **ΤΕΛΟΣ\_ΑΝ ΤΕΛΟΣ\_ΕΠΑΝΑΛΗΨΗΣ ΤΕΛΟΣ\_ΕΠΑΝΑΛΗΨΗΣ ΓΙΑ** i **ΑΠΟ** 1 **ΜΕΧΡΙ** 40 **ΓΡΑΨΕ** ΟΝ[i] **ΤΕΛΟΣ\_ΕΠΑΝΑΛΗΨΗΣ ΤΕΛΟΣ\_ΠΡΟΓΡΑΜΜΑΤΟΣ**